## API Example

Film database called "OMDB"

- Let's say you want to build an app about movies
- Search google for a free api to a movie database
	- There will be more than one
	- Select one
	- Get a free API
	- Read the documentation
	- Write JavaScript p5 to get a JSON file
	- Study the JSON file layout
	- Create the app

# Get yourself a free API

Film database called "OMDB"

- Go to: [www.omdbapi.com](http://www.omdbapi.com/)
	- Open Media Database API
- Select "APIKey" at the top right
- Request a free API
- Your API will arrive in your email

## Get yourself a free API Email from"OMDB"

**The OMDb API** <donotreply@omdbapi.com> Unsubscribe to me  $\sqrt{ }$ 

Here is your key: e51fcb07

Please append it to all of your API requests,

OMDb API: http://www.omdbapi.com/?i=tt3896198&apikey=e51fcb07

## Sample API documentation from OMDb

# Usage

Send all data requests to:

http://www.omdbapi.com/?apikey=[yourkey]&

Poster API requests:

http://img.omdbapi.com/?apikey=[yourkey]&

## Sample API documentation from OMDb

## Parameters

#### By ID or Title

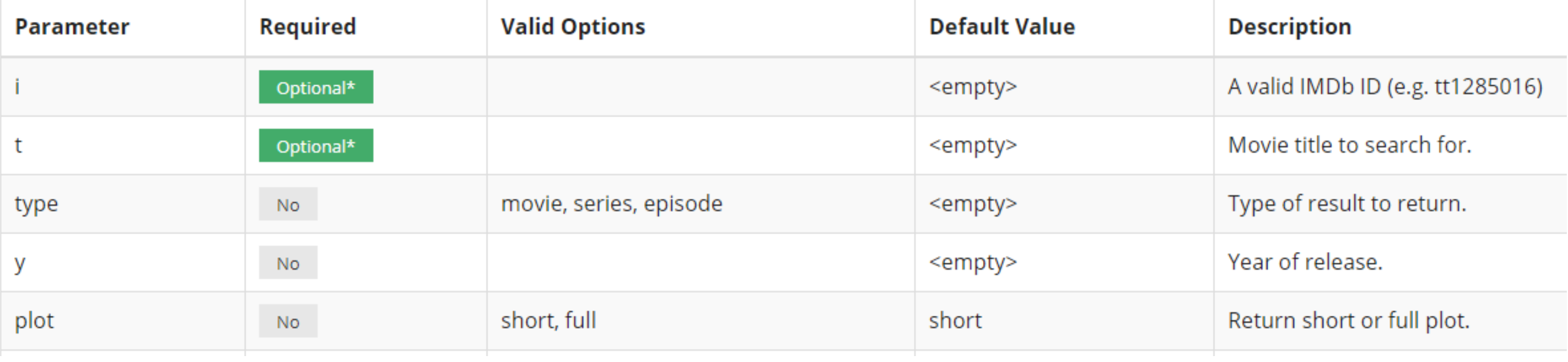

### Sample API documentation from OMDb

 $\leftarrow$   $\rightarrow$  C'  $\Delta$  |  $\Delta$  Not secure | omdbapi.com/?i=tt3896198&apikey=e51fcb07

 $\left\{ \right.$ 

```
Title: "Guardians of the Galaxy Vol. 2",
  Year: "2017",
  Rated: "PG-13",
  Released: "05 May 2017",
  Runtime: "136 min",
  Genre: "Action, Adventure, Comedy, Sci-Fi",
  Director: "James Gunn",
  Writer: "James Gunn, Dan Abnett (based on the Marvel comics by), Andy Lanning (ba
  and Drax created by), Stan Lee (Groot created by), Larry Lieber (Groot created by
  Gerber (Howard the Duck created by), Val Mayerik (Howard the Duck created by)",
  Actors: "Chris Pratt, Zoe Saldana, Dave Bautista, Vin Diesel",
  Plot: "The Guardians struggle to keep together as a team while dealing with their
  Language: "English",
  Country: "USA",
  Awards: "Nominated for 1 Oscar. Another 15 wins & 57 nominations.",
  Poster: "https://m.media-amazon.com/images/M/MV5BNjM0NTc0NzItM2FlYS00YzEwLWE0YmUt
- Ratings: \lceil- {
         Source: "Internet Movie Database",
          M = 1..., H = 7.740H
```
## $($ ) $M$  $D$ h

```
let film1Data = \{\};
let film2Data = \{\};
let film1Poster = {};
```

```
function preload() {
```

```
film1Data = loadJSON("http://www.omdbapi.com/?t=Just+Mercy&y=2019&plot=full&apikey=e51fcb07");
    film2Data = loadJSON("http://www.omdbapi.com/?i=tt3896198&apikey=e51fcb07");
}
```
<https://openprocessing.org/sketch/1153041>

## OMDb

 $film1Data = loadJSON('http://www.omdbapi.com/?$ 

t=Just+Mercy&

 $y = 2019$  &

plot=full&

apikey=e51fcb07");

### OMDb

film2Data = loadJSON("http://www.omdbapi.com/?

i=tt3896198&

apikey=e51fcb07");

## OMDb

```
function setup() {
   createCanvas(600, 600);
   background(200);
   print(film1Data);
   print(film1Data.Title);
   film1Poster = loadImage(film1Data.Poster);
   print(film2Data);
   print(film2Data.Title);
   createImg(film2Data.Poster);
}
function draw() {
   image(film1Poster, mouseX, mouseY);
}
```